## **Grizzly-Flats-Set · Grizzly Flats Set · Coffret Grizzly Flats Bedienungsanleitung · Instructions · Mode d' emploi**

**29130**

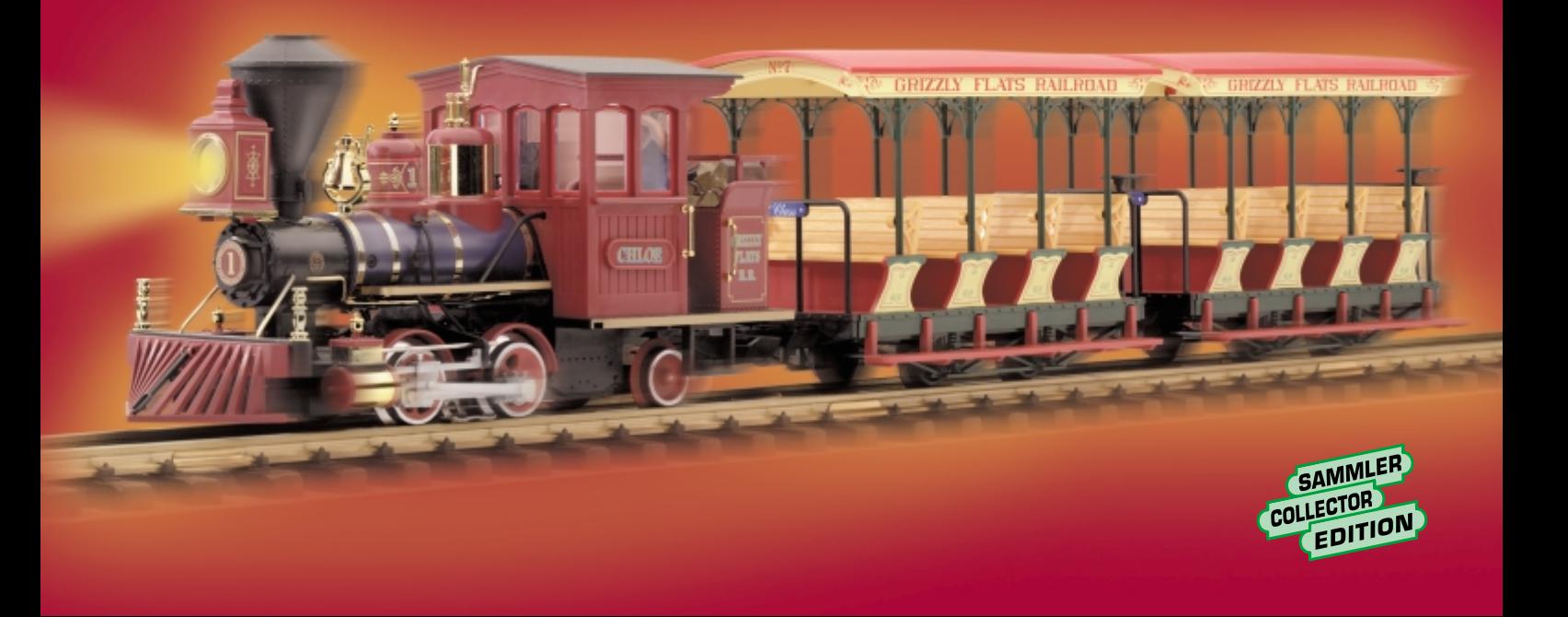

#### **Das Vorbild**

#### **The Prototype**

Ward Kimball war seit Anbeginn der Disney Studios einer der wichtigsten Zeichner in Walt Disneys Team. Viele berühmte Figuren aus Filmen wie Schneewittchen, Pinocchio, Dumbo etc. stammen aus seiner Feder. Was ihn jedoch mit Disney besonders verband, war die gemeinsame Eisenbahnbegeisterung. Eines Tages bekam Ward Kimball von Walt Disney den Auftrag, für den Film "Ein Champion zum Verlieben", einen kleinen romantischen Bahnhof zu bauen. "Grizzly Flats Station" war geboren. Nach den Dreharbeiten verschwand der Bahnhof zunächst im riesigen Fundus der Filmgesellschaft. Doch als Ward Kimball daran ging, eine Eisenbahn in seinem Garten aufzubauen, schenkte ihm Walt Disney kurzerhand die Bahnhofsdekoration. So entstanden die Grizzly Flats, "Amerikas erste Gartenbahn im Maßstab 1:1", in Kalifornien. Kurz zuvor kauften Ward und Betty Kimball zwei 0-4-2 Baldwin-Lokomotiven von einer Zuckerrohrplantage in Hawaii. Eine der Loks, die Pokaa, wurde aufgearbeitet und nach Chloe, der jüngsten Tochter der Kimballs, benannt.

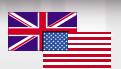

From the beginning of the Disney studios, Ward Kimball was one of the most important artists on Walt Disney's team. He penned many famous characters such as Snow White, Pinocchio and Dumbo. But his connection with Disney was reinforced by their shared love of trains. One day, Walt Disney instructed Kimball to build a small romantic train station for the movie "So Dear to My Heart," and Grizzly Flats Station was born. After the movie was completed, the station vanished into the huge inventory of the movie company. But when Ward Kimball began to build a railroad in his garden, Walt Disney simply gave him the train station prop. That was the beginning of Grizzly Flats Railroad, "America's first full-size, backyard railroad," in California. A little earlier, Ward and Betty Kimball had bought two 0-4-2 Baldwin locomotives from a Hawaii sugar plantation. One of the locos, named Pokaa, was rebuilt and named after Chloe, the youngest daughter of the Kimballs.

#### **Le Prototype**

Dès le début des studios Disney, Ward Kimball s'est imposé comme l'un des artistes les plus importants de l'équipe de Walt Disney. Il dessina beaucoup de personnages célèbres tels Blanche Neige, Pinocchio et Dumbo. Ses rapports avec Walt Disney étaient renforcés car ils partageaient la même passion pour les trains. Un jour, Walt Disney demanda à Kimball de construire une petite gare romantique pour le film « So Dear to My Heart », c'est ainsi que la gare de Grizzly Flats vit le jour. La gare disparut dans le vaste stock d'accessoires de la compagnie cinématographique à la fin du tournage. Walt Disney en fit cadeau à Ward Kimball quand celui-ci commença la construction d'un chemin de fer sur sa propriété. Ce fut le début du Grizzly Flats Railroad, « le premier chemin de fer de jardin grandeur nature en Amérique », en Californie. Ward et Betty Kimball avaient acheté quelque temps auparavant deux locomotives Baldwin 0-4-2 d'une plantation de canne à sucre d'Hawaï. Une des locomotives, qui portait le nom Pokaa, fut reconstruite et rebaptisée Chloe, du nom de la fille cadette des Kimball.

**1**

Die Grizzly Flat Railroad war Ward Kimballs eigene Gartenbahn im Maßstab 1:1.

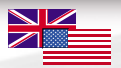

The Grizzly Flats was Ward Kimball's personal garden railroad, with full-size trains.

Le Grizzly Flats était le chemin de fer de jardin personnel de Ward Kimball, on y voyait des trains grandeur nature.

L

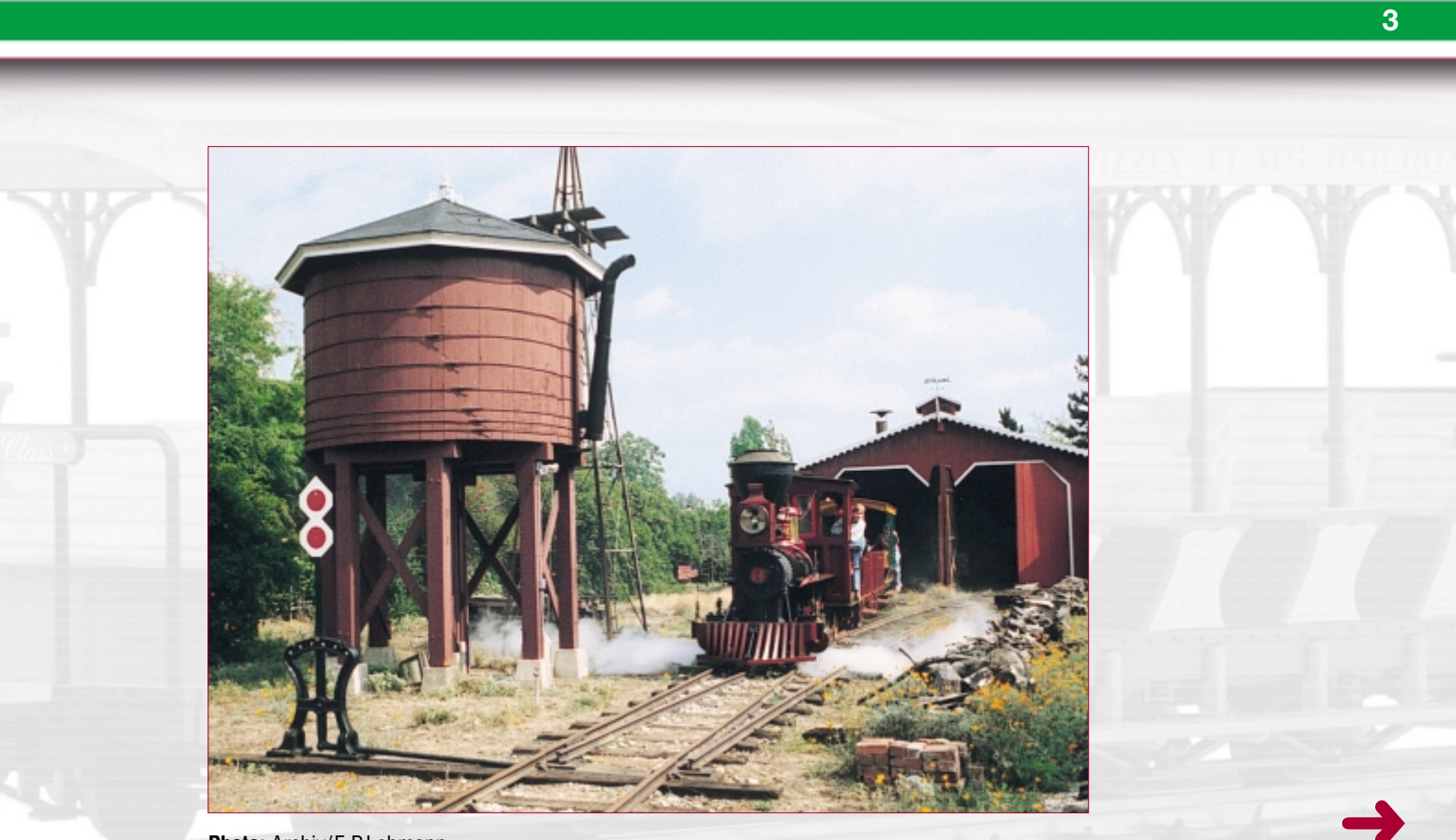

Photo: Archiv/E.P.Lehmann.

Der Bahnhof "Grizzly Flats" war für einen Disney-Spielfilm gebaut worden. Später wurde er auf Ward Kimballs Gartenbahn aufgestellt.

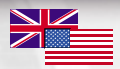

The Grizzly Flats station was used as a prop for a Disney movie before finding a home on Ward Kimball's railroad.

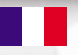

La gare de Grizzly Flats a été utilisée comme accessoire pour un film de Walt Disney avant de rejoindre sa demeure définitive sur le chemin de fer de Ward Kimball.

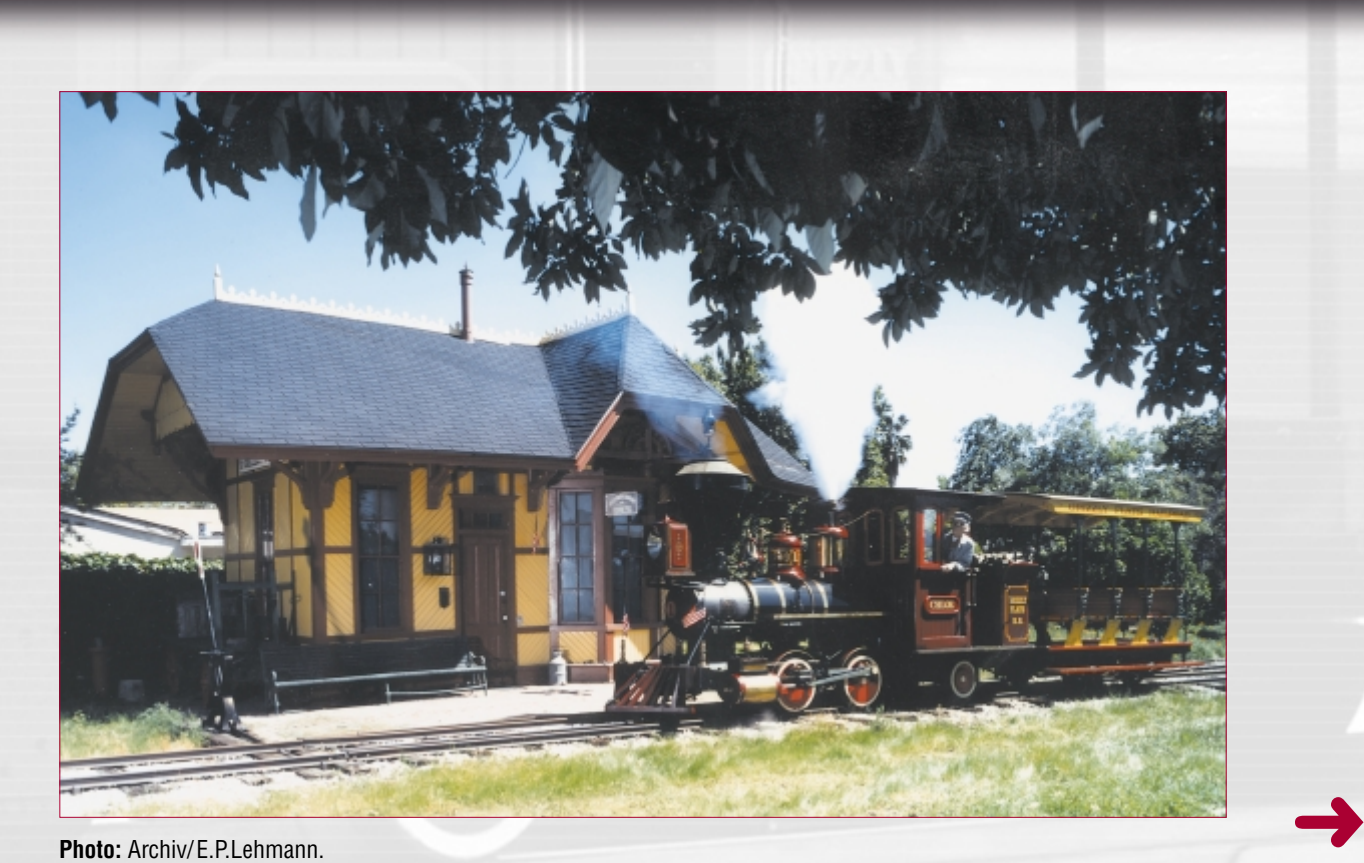

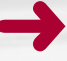

Ward Kimball gab seiner kleinen Lok den Namen "Chloe" nach seiner Tochter, die auf diesem Familienportrait im Führerhaus steht.

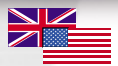

Ward Kimball named the "Chloe" after his daughter, who is standing in the cab, with her parents in front of the loco.

«Chloe » est le nom de la fille de Ward Kimball, on peut la voir debout dans la cabine avec ses parents devant la locomotive.

**TAN BER** 

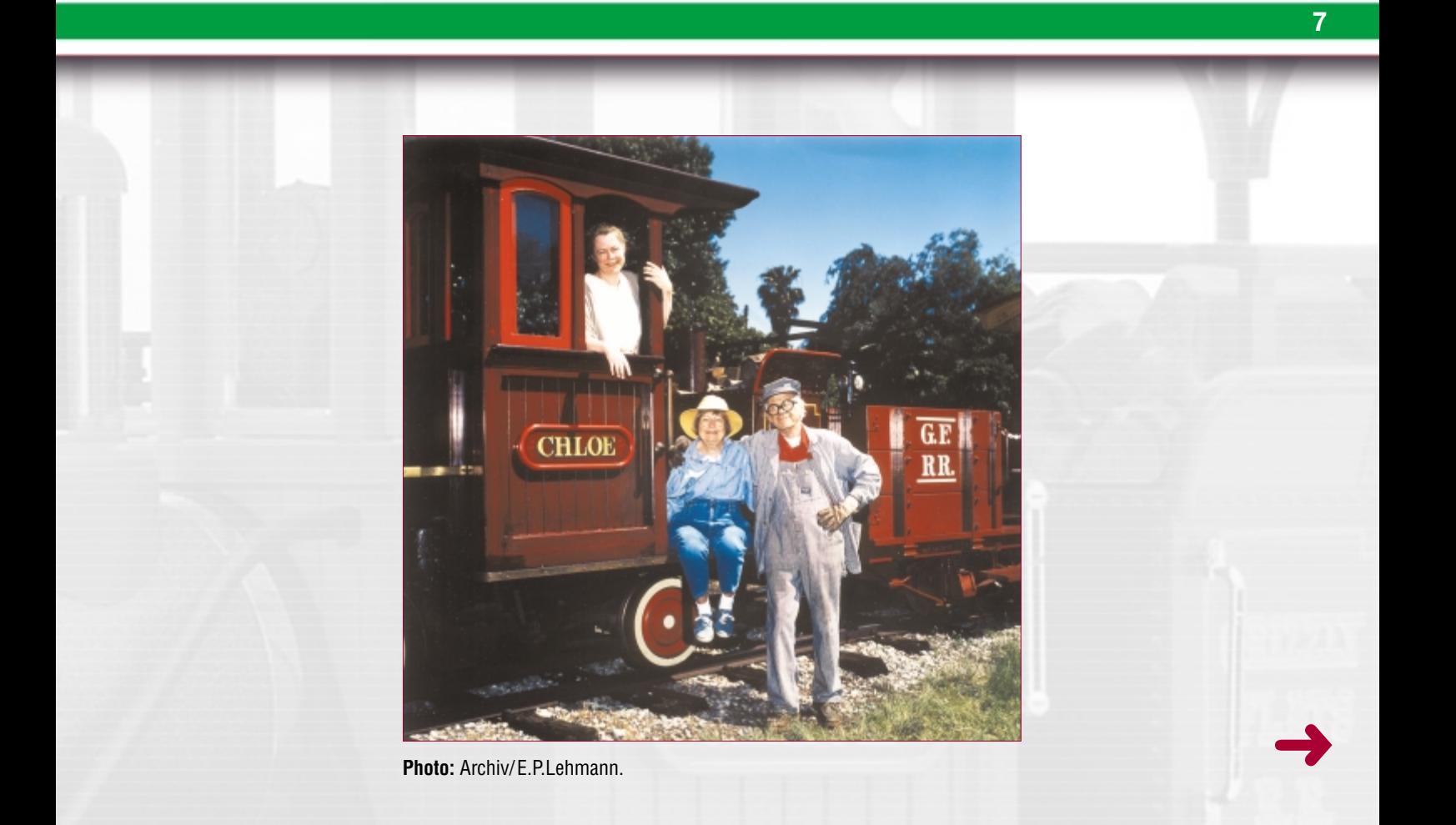

## **Das Modell Das Modell The Model**

Dieses detaillierte und wetterfeste Modell ist reichhaltig ausgestattet:

- werkseitig eingebauter MZS-Decoder für analog und digital
- beleuchtete Laterne
- gekapseltes Getriebe mit Bühler-Motor
- zwei angetriebene Achsen
- sechs Stromabnehmer
- Länge: 275 mm
- Gewicht: 1100 g

Weiterhin enthält das Set zwei Aussichtswagen.

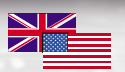

#### This detailed model features:

- weather-resistant construction
- factory-installed decoder for MTS and analog operation
- illuminated lantern
- protected gearbox with Bühler motor
- four powered wheels
- six power pickups
- length: 275 mm (10.8 in)
- weight: 1110 g (2.4 lb)

The set also includes two sightseeing cars.

## **Le Modèle Réduit 9**

# H

Cette fidèle reproduction de la locomotive à vapeur présente les caractéristiques suivantes:

- construction résistant aux intempéries
- décodeur embarqué de série pour utilisation sur réseaux analogiques et réseaux gérés par le système multitrain
- lanterne allumée
- boîte de vitesses cuirassée avec moteur Bühler
- quatre roues motrices
- six capteurs de courant
- longueur: 275 mm (10,8 po)
- poids: 1110 g 2,4 lb)

Le coffret comprend également deux voitures touristiques.

#### **10 Das LGB-Programm The Program**

Zum Einsatz mit diesem Modell schlagen wir folgende LGB-Artikel vor:

- 31170 Feldbahnpersonenwagen
- 31430 Aussichtswagen 1. Klasse
- 40170 Feldbahnhochbordwagen
- 40200 Feldbahn-Caboose
- 45150 Feldbahn-Gepäckwagen

Informationen über das komplette LGB-Programm finden Sie im LGB-Katalog.

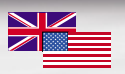

With this model, we recommend the following items:

- 31170 FRR Passenger Car
- 31430 1st Class Sightseeing Car
- 40170 Field Railroad High-Side Gondola, Brown
- 40200 Field Railroad Caboose
- 45150 Field Railroad Baggage Car

For information on the complete LGB program, see the LGB catalog.

## **Le Programme 11**

# $\blacksquare$

Nous recommandons d'utiliser les modèles réduits suivant avec ce modèle:

- 31170 Voiture FRR
- 31430 Voiture touristique de 1ère classe
- 40170 Tombereau de campagne, marron
- 40200 Fourgon de queue des chemins de fer industriels
- 45150 Fourgon à bagages des chemins de fer industriels

Se reporter au catalogue général LGB pour des renseignements sur le programme LGB complet.

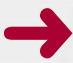

#### **12 Bedienung Community Community Community Community Community Community Community Community Community Community**

#### Bedienung der Dampflokomotive

Achtung! Diese Lokomotive ist mit einem Zahnriemenantrieb ausgestattet. Um Schäden am Antrieb zu vermeiden, das Modell nicht von Hand schieben.

Achtung! Nicht mehrere Triebfahrzeuge mit unterschiedlichem Anfahrverhalten zusammenkuppeln, da dies zu Getriebeschäden führen kann.

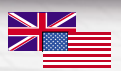

#### Operating the steam locomotive

Attention! This locomotive is equipped with a toothed drive belt. To protect the drive mechanism, do not push the locomotive by hand.

Attention: Do not connect this model to other loco models with different starting characteristics. This can damage the internal gearing.

## **Fonctionnement 13**

# **TERR**

#### Fonctionnement de la locomotive à vapeur

Attention ! Cette locomotive est équipée d'une courroie d'entraînement à picots. Ne pas pousser la locomotive à la main car il y a risque d'endommagement du mécanisme d'entraînement.

Attention : Pour éviter d'endommager le train d'engrenages, ne pas accoupler ce modèle réduit à d'autres modèles de locomotive ayant des caractéristiques de démarrage différentes.

#### Mehrzugsystem (Decoder on board)

Das Modell ist bereits werkseitig mit Decoder für das LGB-Mehrzugsystem ausgerüstet. Es kann unverändert auf herkömmlichen analogen Anlagen oder mit dem digitalen Mehrzugsystem eingesetzt werden. Zum Einsatz mit dem LGB-Mehrzugsystem ist das Modell auf Lokadresse 03 programmiert. Informationen zum Programmieren der Lokadresse finden Sie in den Anleitungen der einzelnen MZS-Regler. Beim Betrieb mit dem Mehrzugsystem können Funktionen der Lok ferngesteuert werden. Über die Beleuchtungstaste ("9" bei Handys) wird die Lokbeleuchtung ein- und ausgeschaltet.

Beim Betrieb mit dem Mehrzugsystem verfügt die Lok über eine Lastnachregelung: Die Motordrehzahl (und damit unter normalen Bedingungen die Geschwindigkeit) wird konstant gehalten, auch wenn sich die Belastung der Lok ändert, z. B. in Kurven oder auf Steigungen. Die Lastnachregelung funktioniert nicht bei Höchstgeschwindigkeit, da dann keine Spannungsreserve zur Verfügung steht.

Falls gewünscht, können zahlreiche Funktionen des Decoders 55022 mit einem PC über das MZS-PC-Decoderprogrammiermodul 55045 individuell programmiert werden, so z. B. Beschleunigung, Bremsverzögerung, Fahrtrichtung und vieles andere (siehe Anleitung für Fortgeschrittene). Diese Funktionen können auch über das Universal-Handy 55015 programmiert werden.

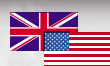

#### Multi-Train System (onboard decoder)

The model is equipped with a factory-installed MTS decoder for the LGB Multi-Train System. It can be used without modifications on analog or digital layouts. For operation with the Multi-Train System, the model is programmed to loco address 03. For information on programming the loco address, see the instructions for various MTS components. When operating with the Multi-Train System, you can remotely control the loco's functions. Press the lighting button ("9" with remotes) to turn the loco lights on or off.

When operating with the Multi-Train System, the loco features a "Back-EMF" function. This keeps the motor speed constant (and under normal conditions the loco speed), even when the load of the loco changes, for example, in curves or on grades. This feature does not work at top speed, because additional voltage must be available to overcome any added load.

If desired, numerous functions of the 55022 decoder, such as acceleration, braking, direction of travel and many others, can be programmed using a PC and the 55045 MTS PC Decoder Programming Module (see Instructions for advanced users). These functions also can be programmed from the 55015 Universal Remote.

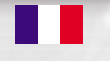

#### Système multitrain

The model is equipped with a factory-installed MTS decoder for the LGB Multi-Train System. It can be used without modifications on analog or digital layouts. For operation with the Multi-Train System, the model is programmed to loco address 03. For information on programming the loco address, see the instructions for various MTS components. When operating with the Multi-Train System, you can remotely control the loco's functions. Press the lighting button ("9" with remotes) to turn the loco lights on or off.

When operating with the Multi-Train System, the loco features a "Back-EMF" function. This keeps the motor speed constant (and under normal conditions the loco speed), even when the load of the loco changes, for example, in curves or on grades. This feature does not work at top speed, because additional voltage must be available to overcome any added load.

If desired, numerous functions of the 55022 decoder, such as acceleration, braking, direction of travel and many others, can be programmed using a PC and the 55045 MTS PC Decoder Programming Module (see Instructions for advanced users). These functions also can be programmed from the 55015 Universal Remote.

#### **Stromversorgung**

Achtung! Um Sicherheit und Zuverlässigkeit zu gewährleisten, darf das Modell nur mit LGB-Trafos und Fahrreglern betrieben werden. Bei Verwendung von anderen Trafos wird Ihre Garantie ungültig. Für dieses Modell einen LGB-Trafo mit mindestens 1 A Fahrstrom einsetzen. Weitere Informationen über die LGB-Trafos und Fahr-regler zur Verwendung im Haus oder im Freien und über das Mehrzugsystem finden Sie im LGB-Katalog.

Achtung! Nach längerer Benutzung kann Abrieb durch mechanische Teile entstehen, der sich in Teppichen und anderen Materialien festsetzt. Bedenken Sie dies beim Aufbau der Gleise. Bei Schäden übernimmt Ernst Paul Lehmann Patentwerk keine Haftung.

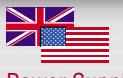

#### Power Supply

Attention! For safety and reliability, operate this model with LGB power supplies (transformers, power packs and controls) only. The use of non-LGB power supplies will void your warranty. Use this model with LGB power supplies with an output of at least 1 amp. For more information on LGB power supplies for indoor, outdoor and multi-train operation, see the LGB catalog.

Attention! After extended operation, this model may leave carbon dust or other debris around the track. This dust and debris can stain carpet and other materials. Consider this when setting up your layout. Ernst Paul Lehmann Patentwerk and LGB of America are not liable for any damages.

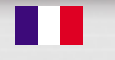

#### Blocs d'alimentation

Attention ! Pour des raisons de sécurité et de fiabilité, n'utiliser que les blocs d'alimentation LGB (transformateurs, groupes d'alimentation et commandes) pour faire fonctionner ce modèle réduit. L'utilisation de blocs d'alimentation autres que les blocs d'alimentation LGB rendra la garantie nulle et non avenue.

Pour ce modèle, utiliser un bloc d'alimentation LGB de sortie au moins égale à 1 A. Se reporter au catalogue général LGB pour des renseignements complémentaires au sujet des blocs d'alimentation LGB pour utilisation à l'intérieur, à l'extérieur et pour le système multitrain.

Attention ! Après un certain temps, ce modèle réduit peut laisser des traces de carbone ou d'autres débris autour des voies. Cette poussière et ces débris peuvent tacher les tapis et autres matériaux. Pensez-y lors de la création de votre réseau. Ernst Paul Lehmann Patentwerk et LGB of America ne sauraient être tenus pour responsables pour quelque dommage que ce soit.

## **18**

#### **Wartung Service Service**

#### **Schwierigkeitsgrade der Wartungsarbeiten:**

- 1 Einfach
- 2 Mittel
- 3 Fortgeschritten

#### Achtung!

Bei unsachgemäßer Wartung wird Ihre Garantie ungültig. Um fachgerechte Reparaturleistungen zu erhalten, wenden Sie sich an Ihren Fachhändler oder an die LGB-Service-Abteilung (siehe Autorisierter Service).

#### Hinweis:

Für Experten gibt es weitere Wartungsanleitungen für viele LGB-Artikel im Internet unter www.lgb.de

#### (Loks mit Gestänge)

#### Schmierung 1

Die Achslager an Lok und Wagen und die Lager des Lokgestänges hin und wieder mit je einem Tropfen LGB-Pflegeöl (50019) ölen.

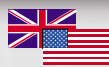

**Do-It-Yourself Service Levels:** Level 1 - Beginner Level 2 - Intermediate Level 3 - Advanced

#### Attention!

Improper service will void your warranty. For quality service, contact your authorized retailer or an LGB factory service station (see Authorized Service).

#### Hint:

Additional expert instructions for many LGB products are available at www.lgb.com.

#### (locos with rods)

#### Lubrication 1

The axle bearings of loco and cars, as well as the loco side rod ends should be lubricated occasionally with a small amount of LGB Maintenance Oil (50019).

#### **Entretien 19**

## n n

#### **Entretien par l'acheteur:**

Niveau 1 – Débutant Niveau 2 – Intermédiaire Niveau 3 – Expert

#### Attention !

Un entretien inadéquat rendra la garantie nulle. Veuillez entrer en contact avec votre revendeur ou avec un Centre d'entretien LGB (voir Centres d'entretien autorisés).

#### Conseil :

Des instructions supplémentaires d'expert pour beaucoup de produits LGB sont disponibles en ligne à www.lgb.com

#### Lubrification 1

Les roulements des essieux de la locomotive et des voitures et les articulations des bielles d'accouplement de la locomotive doivent être lubrifiés de temps à autre avec une goutte d'huile de nettoyage LGB (50019).

#### Reinigung 1

Sie können die Gehäuse Ihrer Modelle mit einem milden Reinigungsmittel reinigen. Die Modelle nicht in das Reinigungsmittel eintauchen.

#### Austauschen der Glühlampe

- Die beiden Nuten unten an der Laterne vorsichtig zusammendrücken und Laternengehäuse abziehen.
- Reflektor entfernen.
- Glühlampe austauschen.
- Modell wieder zusammenbauen.

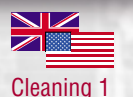

These models can be cleaned externally using a mild detergent and gentle stream of water. Do not immerse the models

#### Replacing the light bulb

- Remove the lantern housing by gently squeezing the tabs that secure the housing to the base.
- Remove the reflector.
- Remove and replace the bulb.
- Reassemble.

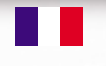

#### Nettoyage 1

Nettoyer l'extérieur des modèles réduits avec de l'eau sous faible pression et un détersif léger. Ne pas immerger les modèles réduits dans l'eau.

#### Remplacement de l'ampoule

- Presser avec précaution sur les languettes de retenue du logement de la lanterne sur son support, puis déposer le logement de la lanterne
- Enlever le réflecteur
- Enlever et remplacer l'ampoule Remonter le tout

#### Ersatzteile

- **50010 Dampf- und Reinigungsöl**
- **50019 Pflegeöl**
- **51020 Getriebefett**
- **62209 Motor für 20140 etc.**
- **63120 Stromabnehmerkohlen mit Hülsen, 8 Stück**
- **63218 Schleifkontakte, 2 Stück**
- **68513 Steckglühlampe klar, 24 Volt, 10 Stück**

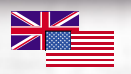

#### Maintenance parts

- **50010 Smoke and Cleaning Fluid**
- **50019 Maintenance Oil**
- **51020 Gear Lubricant**
- **62209 20140-Series Motor**
- **63120 Brushes, Assembled, 14mm and 16mm, 8 pieces**
- **63218 Standard Pick-Up Shoes, 2 pieces**
- **68513 Plug-In Bulbs, Clear, 24 Volt, 10 pieces**

m

#### Pièces de rechange et produits d'entretien

**50010 Liquide fumigène dégraissant**

**50019 Huile de nettoyage**

**51020 Pâte lubrifiante**

**62209 Moteur de la série 20140**

**63120 Balais montés, 14 mm, 16 mm, 8 unités**

**63218 Patins capteurs standard, 2 unités**

**68513 Ampoules enfichables, claires, 24 V, 10 unités**

#### **Anleitung für Fortgeschrittene Instructions for Advanced Users**

#### MZS-Decoder

#### **Programmieren der Funktionswerte**

Zahlreiche Funktionen des Decoders können individuell programmiert werden. Dazu werden Funktionswerte in Registern (Configuration Variables - CVs) mit einem PC über das MZS-PC-Decoderprogrammiermodul 55045 programmiert. Sie können die Funktionswerte auch mit dem Universal-Handy 55015 programmieren.

#### Hinweise:

- Zum normalen Betrieb ist es nicht notwendig, die Funktionswerte zu ändern.
- Um bei Fehlprogrammierungen den Auslieferungszustand der wichtigsten Register des MZS-Decoders wieder zu programmieren, Funktionswert 55 in Register CV 55 eingeben. Dabei wird auch die Lokadresse wieder auf den werkseitigen Wert programmiert. Beim Programmieren mit 55015 den Programmiermodus "P" wählen (in der Anzeige erscheint "P --"). Dann aufeinander folgend 6, 5 und 5 eingeben und rechte Pfeiltaste drücken. Die Anzeige zeigt erneut "P --": 5, 5 und 5 eingeben und nochmals rechte Pfeiltaste drücken.

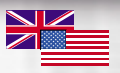

#### MTS Onboard Decoder

#### **Programming functions**

You can program numerous functions of the MTS decoder to suit your requirements. If you want to do this, program the "function values" in "registers" (CVs) using a PC and the 55045 MTS PC Decoder Programming Module. You can also program the function values using a 55015 Universal Remote.

#### Hints:

- For normal operation, it is not necessary to change the function values.
- If programming results in unsatisfactory operation, you can reprogram the factory pre-set values of most important CVs: Program register CV55 to function value 55. This also reprograms the loco address to the factory pre-set value.

To reprogram the factory pre-set function values with the 55015, select programming mode "P" (displays shows "P --"). Then input 6, 5, and 5 and press the right arrow button. The display shows "P --" again: Input 5, 5, and 5 and press the right arrow button again.

#### **Instructions pour Experts 25**

# n n

#### **Programmation des fonctions**

Vous pouvez programmer de nombreuses fonctions du d écodeur SMT à la demande. Pour ce faire, programmer les «valeurs de fonction » dans les «registres » (CV) au moyen d 'un OP et du module de programmation de d écodeur pour OP SMT 55045. Vous pouvez également programmer les valeurs de fonction au moyen de la t é l écommande universelle 55015.

#### Conseils :

- Il est inutile de changer les valeurs de fonction en utilisation normale.
- Décodeur SMT<br>
Programmation des fonctions<br>
Prous pouvez programmer de nombreuses fonctions du décodeur SMT à<br>
de denande. Pour ce faire, programmer les -valeurs de fonction- dans les<br>
engistres- (CV) au moyen d'un OP et d - Si la programmation ne donne pas de r ésultats satisfaisants, vous pouvez reprogrammer les valeurs attribu ées par l 'usine aux principaux CV. Programmer le registre CV55 à la valeur de fonction 55. Cette op ération reprogramme l 'adresse de locomotive à la valeur attribu ée par l 'usine. Pour reprogrammer les valeurs de fonction attribu ées par l 'usine au moyen de la télécommande universelle 55015 (l'afficheur indique «P\_\_»), entrer 6,5 et 5 et appuyer sur le bouton fl èche à droite. L'afficheur indique de nouveau «P\_ \_ » : Entrer 5,5 et 5 et appuyer de nouveau sur le bouton fl èche à droite.

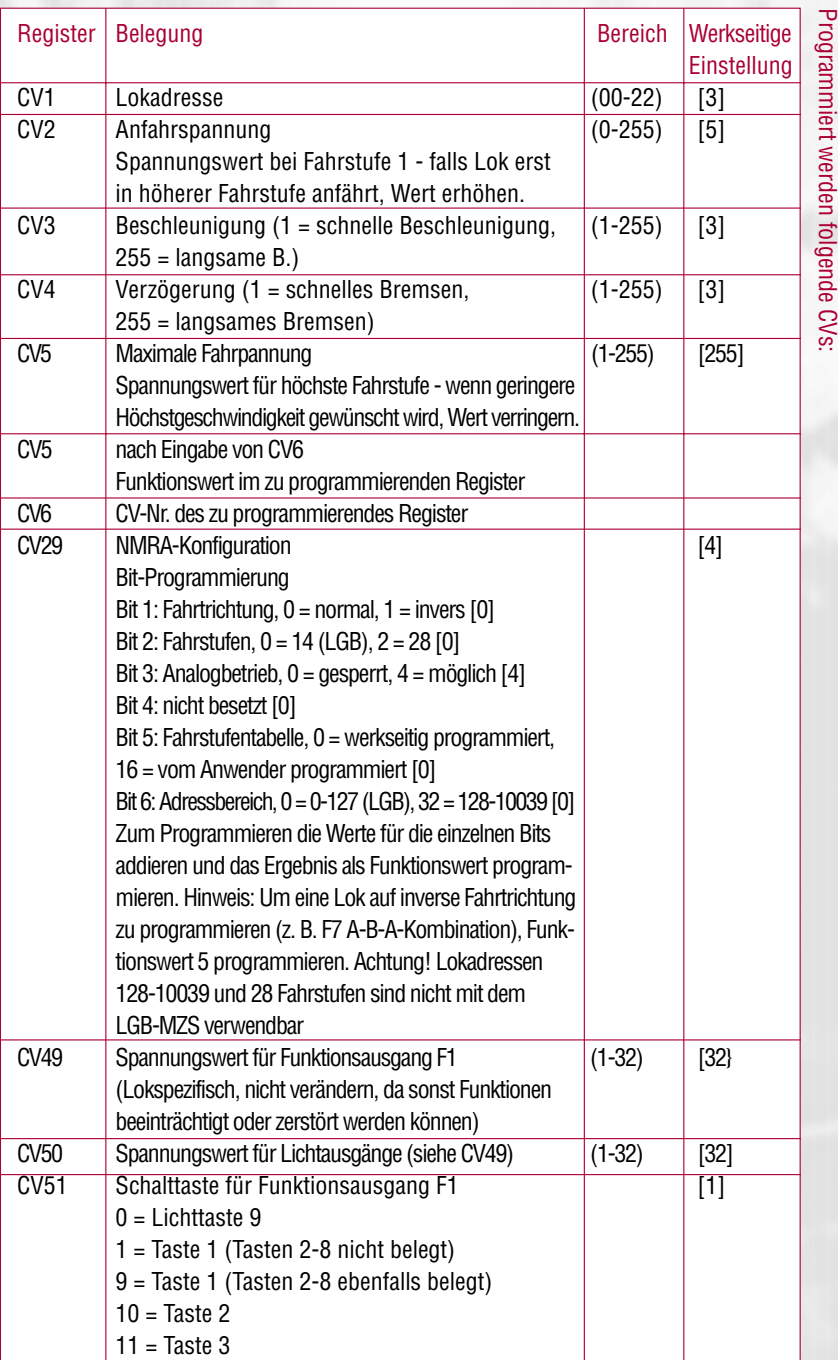

I

**26**

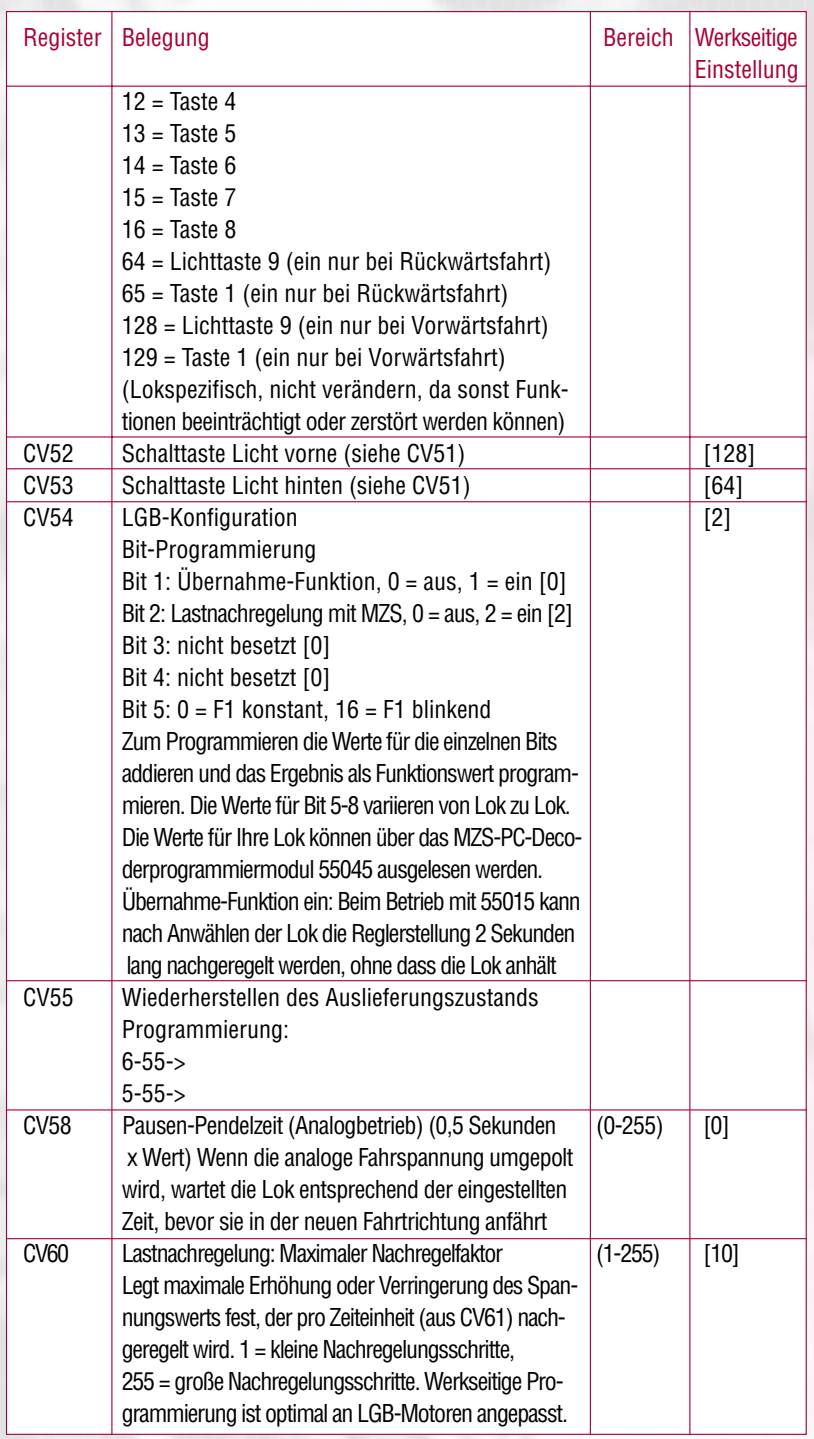

**27**

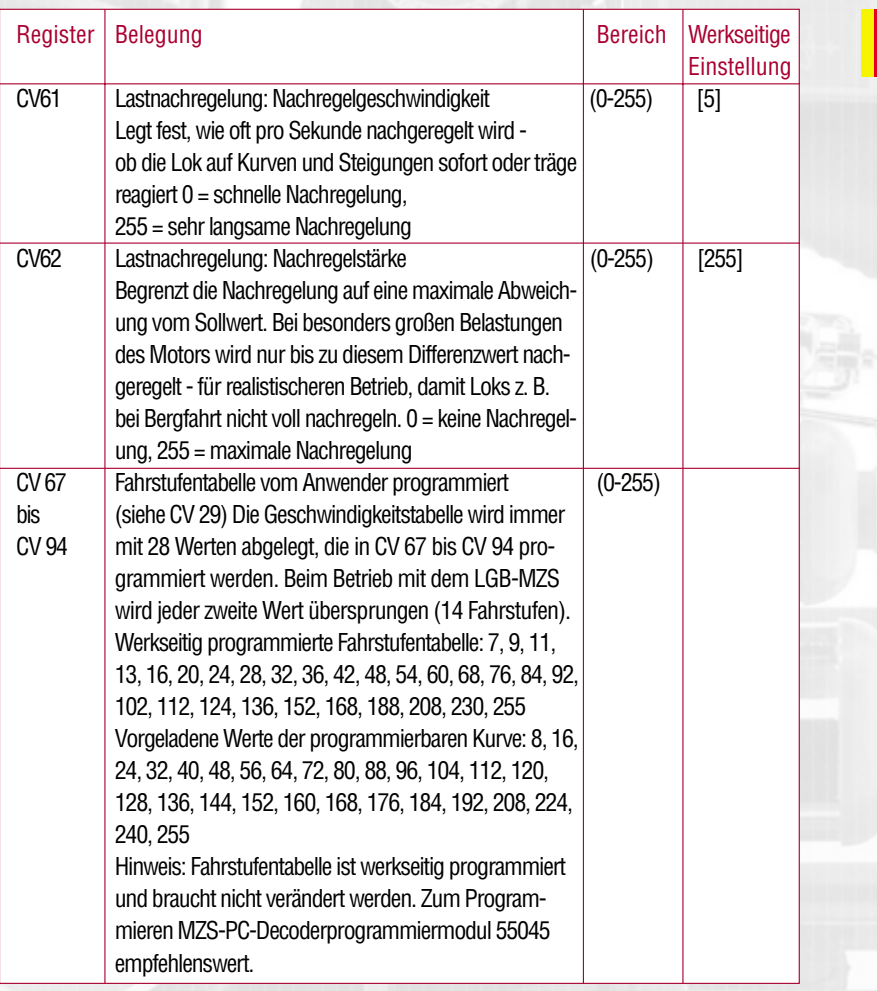

I

#### Beispiel zur Bit-Programmierung:

CV 29: Die Lok soll mit inverser Fahrtrichtung mit vom Anwender programmierter Fahrstufentabelle fahren, Analogbetrieb soll möglich sein:

Bit  $1 = 1$ , Bit  $2 = 0$ , Bit  $3 = 4$ , Bit  $4 = 0$ , Bit  $5 = 16$ , Bit  $6 = 0$ .  $1+4+16=21$ .

Also CV 29 auf Funktionswert 21 programmieren.

Beim Programmieren mit neueren Universal-Handys 55015P ("parallel" mit Programmiermodus "C") und MZS-PC-Decoderprogrammiermodulen 55045 werden alle Werte direkt programmiert.

#### Programmieren mit älteren Universal-Handys 55015 (mit Programmiermodus "P"):

- Register CV 1 bis CV 4 können direkt programmiert werden, indem der gewünschte Funktionswert in das betreffende Register eingetragen wird.
- Für höhere CVs gilt:
- In Register CV 6 die Nummer des zu programmierenden Registers eintragen.
- In Register CV 5 dann der gewünschte Funktionswert programmiert.

#### Programmierbeispiel:

Übernahme-Funktion einschalten (Register CV 54 auf Funktionswert 3 programmieren). Programmierablauf:

- Anzeige zeigt "P --"
- Register CV 6 wählen (Taste 6 drücken).
- 54 eingeben (zu programmierendes Register).
- Programmierablauf auslösen (rechte Pfeiltaste drücken).
- Anzeige zeigt "P --"
- Register CV 5 wählen (Taste 5 drücken).
- 3 eingeben (zu programmierender Funktionswert).
- Programmierablauf auslösen (rechte Pfeiltaste drücken).

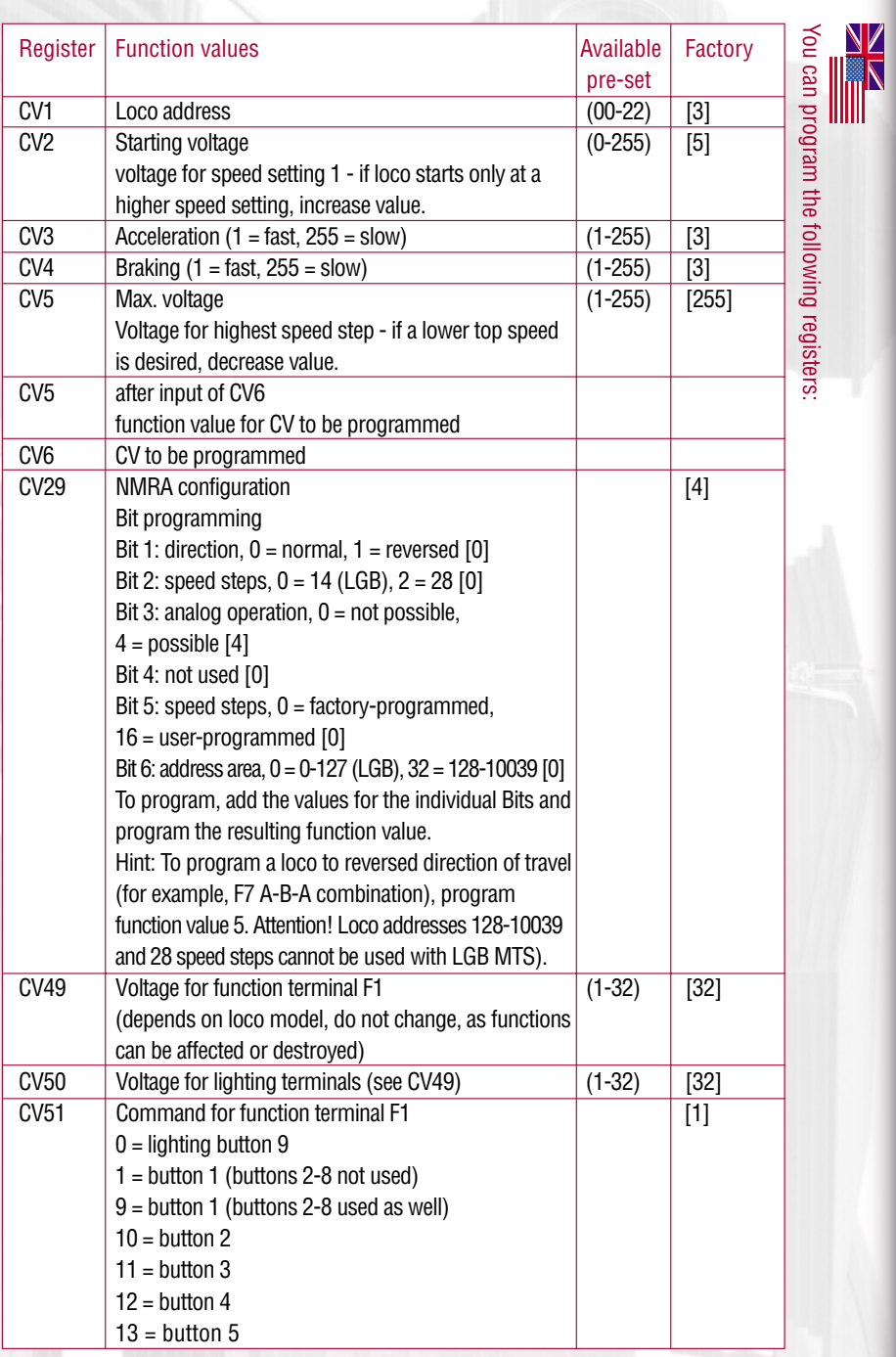

وبهتها

**30**

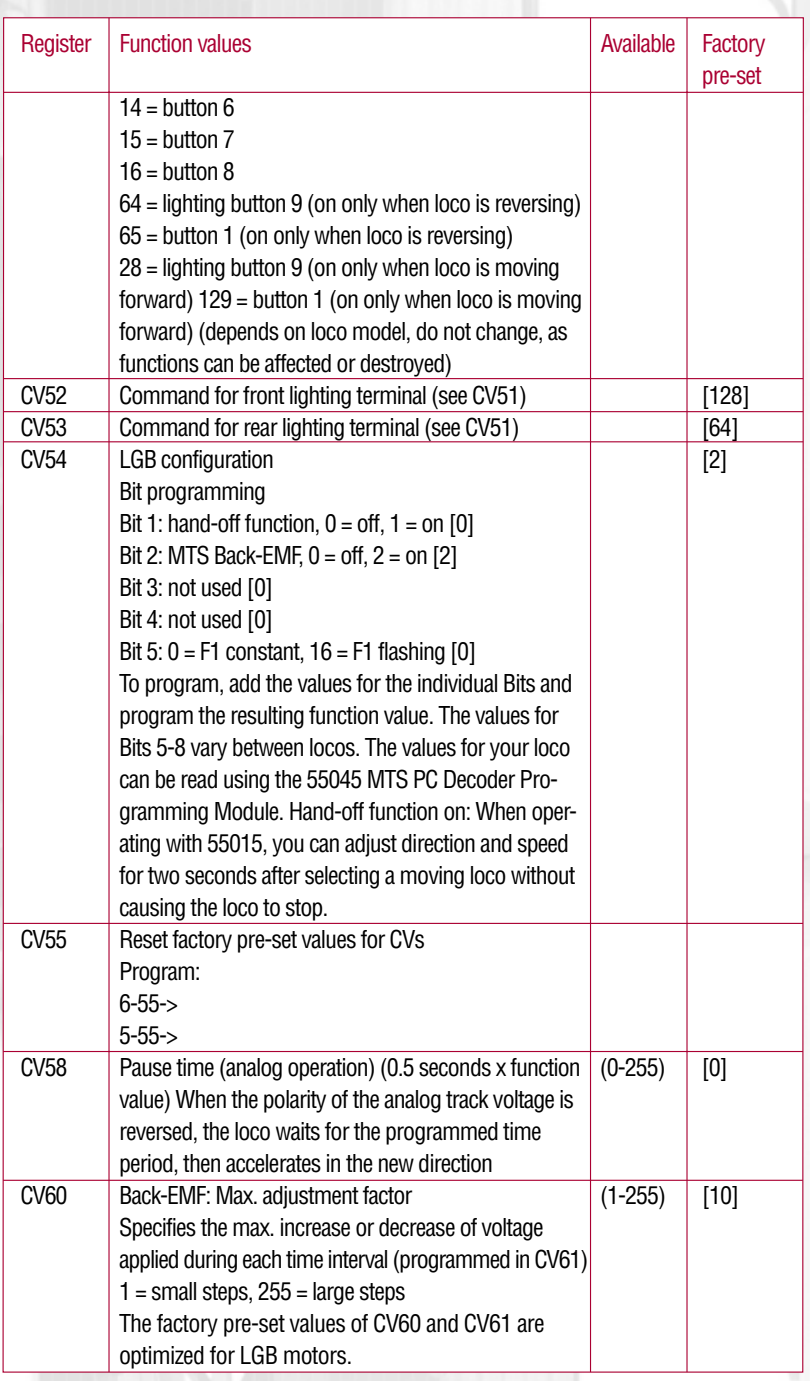

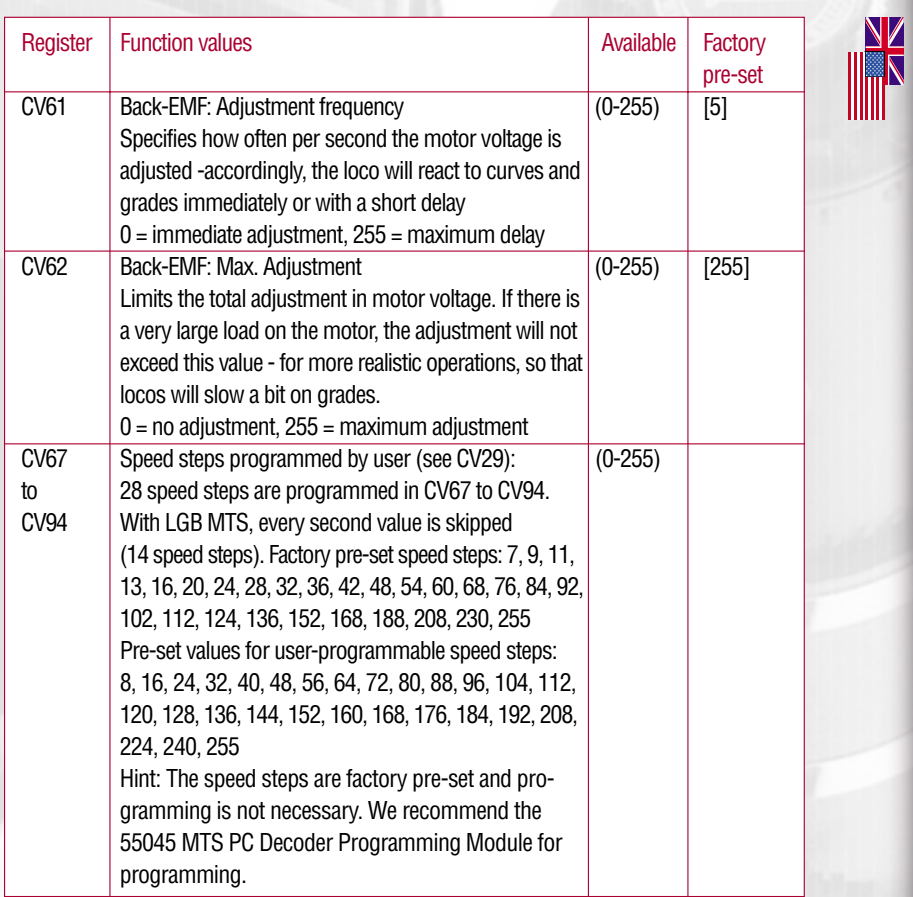

#### Example for Bit programming:

a loco shall run in reverse direction with user-programmed speed steps, analog operation shall be possible: Bit  $1 = 1$ , Bit  $2 = 0$ , Bit  $3 = 4$ , Bit  $4 = 0$ , Bit  $5 = 16$ , Bit  $6 = 0.1 + 4 + 16 = 21$ .

Thus, program CV 29 to function value 21.

When programming with newer 55015P Universal Remotes ("parallel" with "C" programming mode) or 55045 MTS PC Decoder Programming Modules, all function values are programmed directly.

#### Programming procedure with older 55015 Universal Remotes ("P" programming mode):

- Registers CV1 through CV4 can be programmed directly by programming the desired function value in the register.
- To program higher CVs:
- In register CV6, input the number of the register you want to program.
- Then input the desired function value in register CV5.

#### Example:

Set hand-over function to ON (program register CV54 to function value 3). To program:

- Display shows "P --"
- Select register CV6 (press 6).
- Input 54 (register you want to program).
- Execute programming (press right arrow button).
- Display shows "P --"
- Select register CV5 (press 5).
- Input 3 (selected function value)
- Execute programming (press right arrow button).

**33**

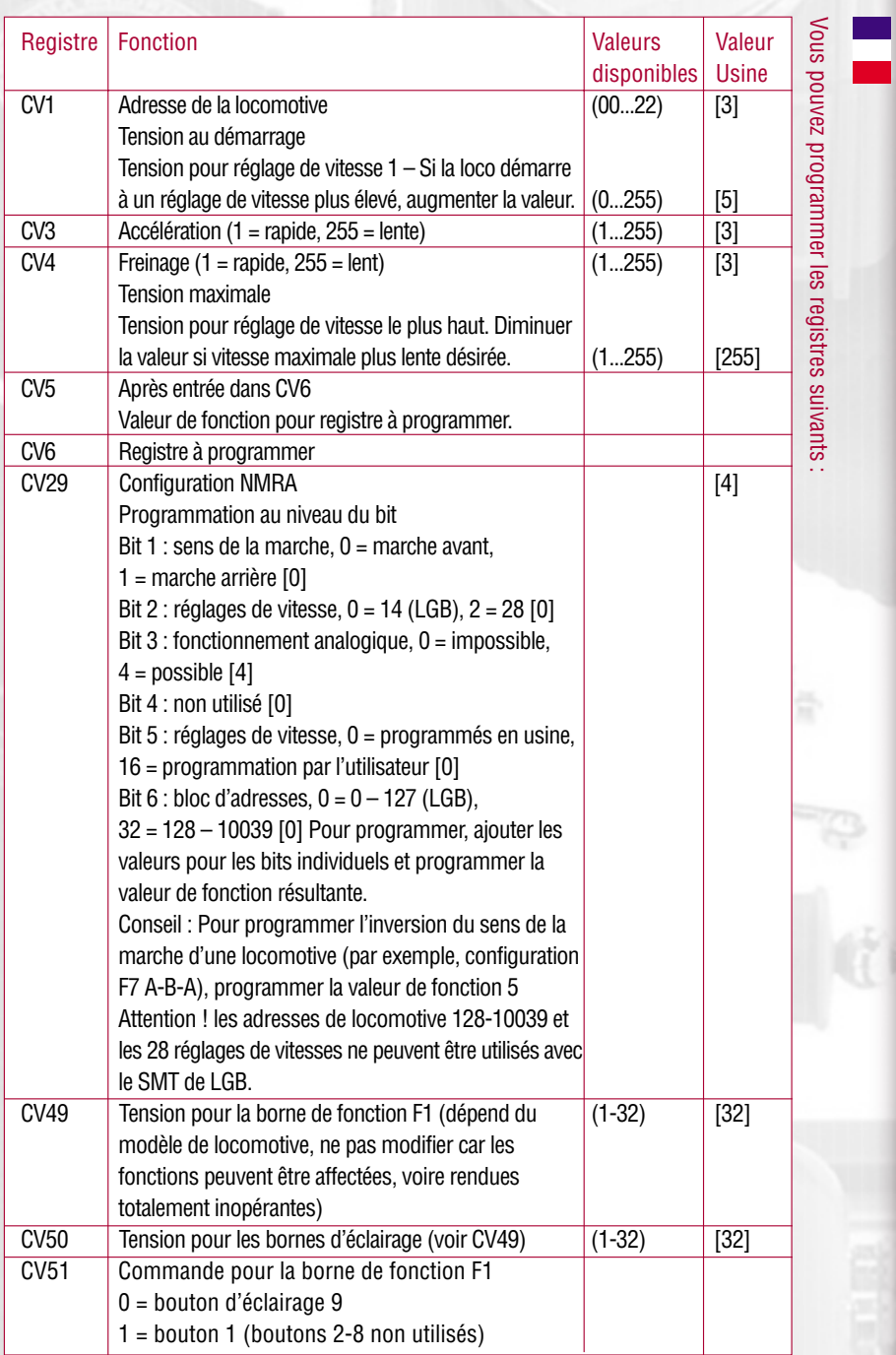

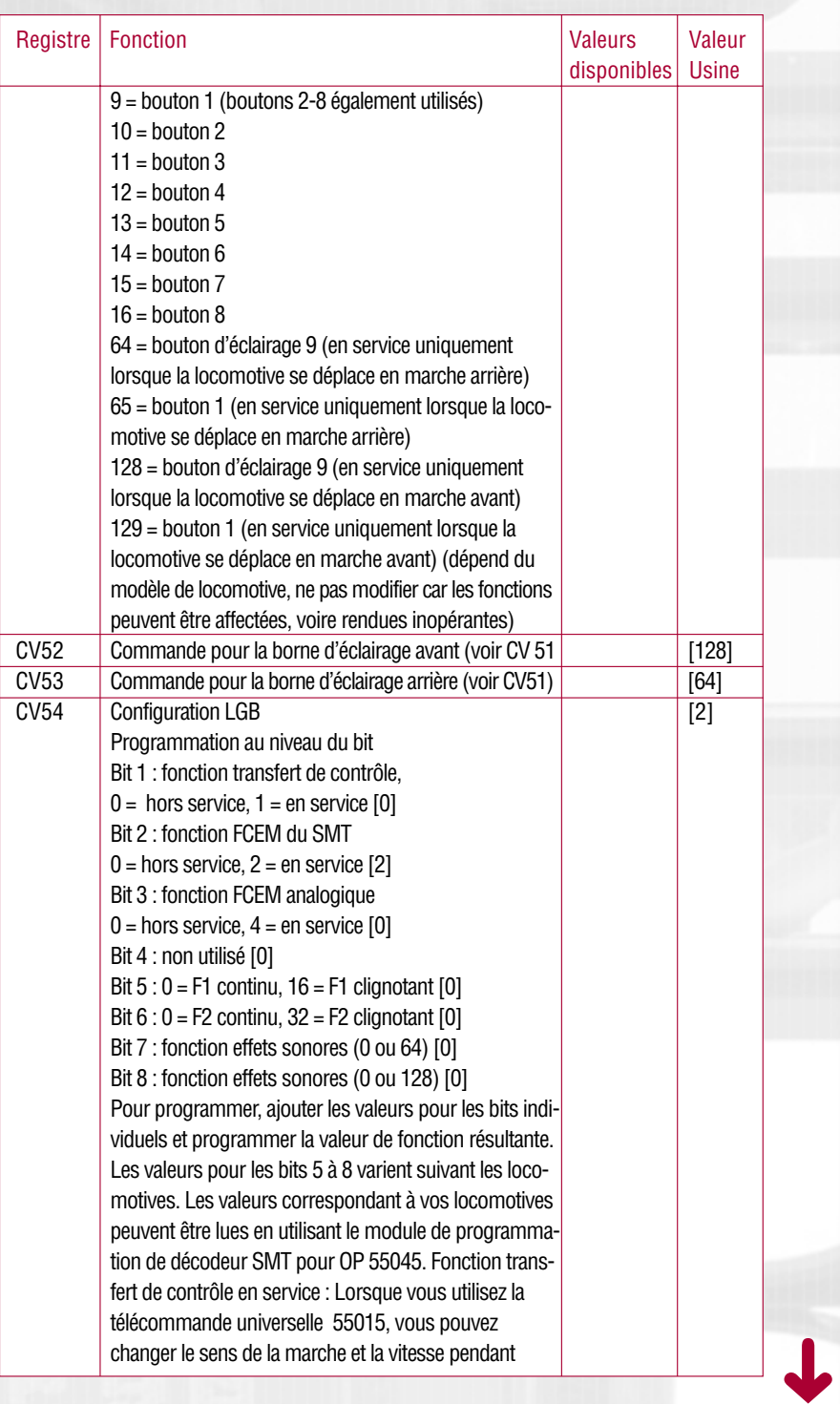

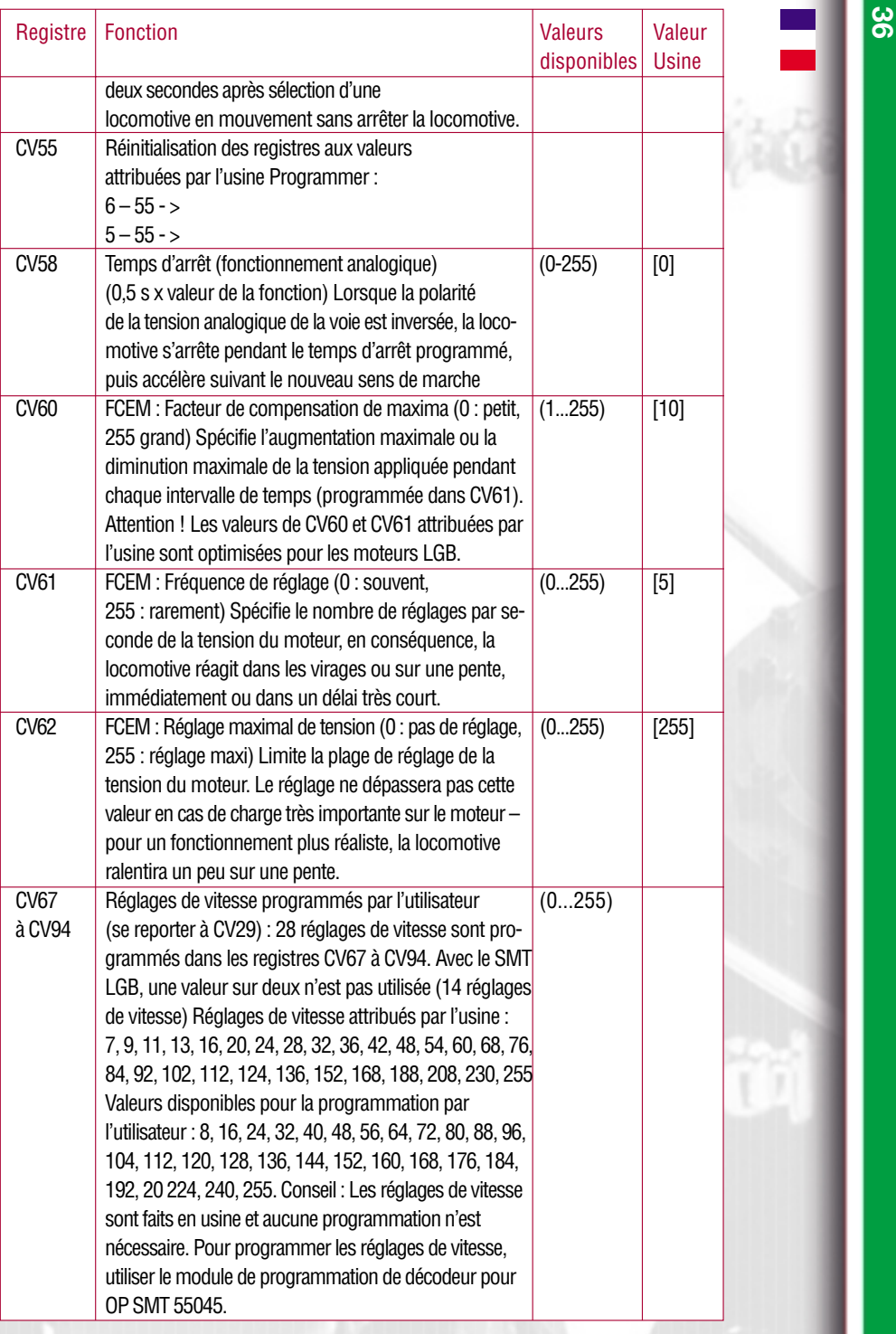

Exemple de programmation au niveau du bit : une loco doit se déplacer en marche arrière, les réglages de vitesse sont programmés par l'utilisateur et la locomotive doit pouvoir être utilisée sur un réseau analogique : Bit  $1 = 1$ , Bit  $2 = 0$ , Bit  $3 = 4$ , Bit  $4 = 0$ , Bit  $5 = 16$ , Bit  $6 = 0$ ,  $1 + 4 + 16 = 21$ . Programmer le registre CV 29 à la valeur de fonction 21.

Toutes les fonctions sont programmées directement lorsque la programmation est faite avec les nouvelles télécommandes universelles 55015P (« parallèle » avec mode de programmation « C »)

#### Procédure générale de programmation à partir de l'ancienne télécommande universelle 55015 (mode de programmation « P ») :

- La programmation des registres CV1 à CV4 peut se faire directement, il suffit de programmer la valeur de la fonction dans le registre.
- Pour programmer des registres de rang supérieur :
- Entrer le numéro du registre à programmer dans le registre CV6.
- Entrer ensuite la valeur de fonction choisie dans le registre CV5.

#### Exemple :

Mettre la fonction de transfert de contrôle en service (programmer la valeur de fonction 3 dans le registre CV54). Pour ce faire :

- L'afficheur indique «P \_ \_»
- Sélectionner le registre CV6 (appuyer sur «6»)
- Entrer 54 (numéro du registre à programmer)
- Exécuter la programmation (appuyer sur le bouton flèche à droite)
- L'afficheur indique «P \_ \_»
- Sélectionner le registre CV5 (appuyer sur «5»)
- Entrer 3 (valeur de fonction choisie)
- Exécuter la programmation (appuyer sur le bouton flèche à droite)

#### **Garantie Community Community** Community Community Community Community Community Community Community

Unsere Produkte sind Präzisionswertarbeit in Design und Technik. Wie bei einer wertvollen Uhr werden feinstmechanische Präzisionsteile von Hand gefertigt. Permanente Material-, Fertigungs- und Endkontrollen vor der Auslieferung garantieren unser gleichbleibend hohes Qualitätsniveau. Um wirklich ungetrübten Spaß zu haben, lesen Sie bitte diese Garantie- und Bedienungsanleitung.

ERNST PAUL LEHMANN PATENTWERK gewährt auf dieses Produkt weltweit eine Garantie von 2 Jahren ab dem Erstkauf für Fehlerfreiheit von Material und Funktion, sofern dieses Produkt mit Kaufbeleg bei einem von uns autorisierten Fachhändler erworben wurde.

Bei berechtigten Reklamationen innerhalb von 2 Jahren nach Kaufdatum werden wir gegen Vorlage des entsprechenden Kaufbelegs nach unserem Ermessen kostenlos nachbessern oder kostenlosen Ersatz liefern. Sollten Nachbesserung oder Ersatzlieferung unmöglich sein, so räumen wir Ihnen nach unserem Ermessen eine angemessene Minderung ein oder erstatten Ihnen statt dessen den Kaufpreis zurück. Unabhängig von diesen Garantieleistungen bleiben Ihnen selbstverständlich Ihre gesetzlichen Ansprüche insbesondere wegen Sachmängel erhalten.

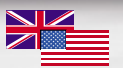

This precision product is made using quality designs and technology. Like a fine timepiece, it has been crafted by hand. Constant monitoring of materials and assembly, together with final testing, ensure a consistent level of high quality. To get the most enjoyment from this product, we encourage you to read the instructions and this warranty. Ernst Paul Lehmann Patentwerk warrant this product worldwide for two years from the date of original consumer purchase against defects in materials and workmanship, if purchased from an authorized retailer. If you have a valid warranty claim, including proof of purchase from an authorized retailer, we will repair or replace the product at our discretion. If it is impossible to repair or replace the product, we will refund all or a reasonable portion of the purchase price at our discretion. Of course, you may have other legal rights independent of this warranty, particularly in the case of material defects.

## **Garantie Limitée 39**

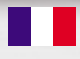

Nos produits de qualit é sup érieure sont le r ésultat du mariage de l'innovation et de la technologie. À l'instar d'une montre précieuse, tous les composants sont fabriqu és à la main par nos artisans m éticuleux. Un programme rigoureux d 'assurance de la qualit é , de la sélection des matériaux à l'assemblage et aux vérifications avant sortie des ateliers, garantissent un haut niveau de qualit é constante. Afin d 'obtenir la plus grande satisfaction de ce produit, veuillez lire la fiche d 'instructions ainsi que cette garantie. Ernst Paul Lehmann Patentwerk garantit ce produit, à l'échelle mondiale, contre tout vice de mati ère et de fabrication, pendant deux ans à partir de la date d 'achat par l 'acheteur original, si le produit a été acheté chez un détaillant autorisé.

Si vous demandez un recours en garantie pour un motif jug é recevable, joignez la preuve de l'achat chez un détaillant autorisé et nous r éparerons ou remplacerons le produit à notre discr étion. S 'il s 'av ère impossible de r éparer ou de remplacer le produit, nous rembourserons, à notre discr étion, tout ou partie du prix d 'achat. Vous pouvez disposer d 'autres droits l égaux en plus de cette garantie, en particulier en cas de vice de mati ère.

Um einen Anspruch auf Garantieleistung geltend zu machen, übergeben Sie bitte das beanstandete Produkt, zusammen mit dem Kaufbeleg, Ihrem von uns autorisierten Händler. Um einen autorisierten Händler zu finden, wenden Sie sich bitte an eine der unten aufgeführten Adressen. Sie können das Produkt auch, zusammen mit dem Kaufbeleg, an eine der beiden unten aufgeführten Serviceabteilungen einschicken. Die Einsendung erfolgt zu Ihren Lasten.

ERNST PAUL LEHMANN PATENTWERK Service-Abteilung Garantie Saganer Str. 1-5 90475 Nürnberg **Deutschland** Telefon (0911) 83707-0 www.lgb.de

LGB OF AMERICA® Warranty Service Department 6444 Nancy Ridge Drive San Diego, CA 92121 USA Tel: (858) 795-0700 www.lgb.com

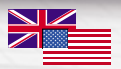

To make a claim under this warranty, please bring the product, with the proof of purchase, to your authorized retailer. To find an authorized retailer, please contact one of the addresses listed below. You may also send the product, with the proof of purchase, directly to one of the service departments listed below. You are responsible for any shipping costs, insurance and customs fees.

#### ERNST PAUL LEHMANN PATENTWERK

Service-Abteilung Garantie Saganer Str. 1-5 90475 Nürnberg Deutschland Telephone: (0911) 83707 0 www.lgb.de

LGB OF AMERICA® Warranty Service Department 6444 Nancy Ridge Drive San Diego, CA 92121 USA Telephone: (858) 795-0700 www.lgb.com

# n n

Pour initier une demande de r èglement au titre de cette garantie, veuillez ramener le produit, avec la preuve d 'achat, à votre revendeur autorisé. Pour trouver l'adresse d'un revendeur autorisé, veuillez entrer en rapport avec l 'un des Centres de service apr ès-vente ci-dessous. Vous pouvez également renvoyer le produit, avec la preuve d'achat, directement à l'un des Centres de service apr ès-vente ci-dessous. L'exp éditeur est responsable des frais d 'exp édition, de l 'assurance et des frais de douane.

#### ERNST PAUL LEHMANN PATENTWERK

Service-Abteilung Garantie Saganer Str 1-5 90475 N ürnberg **ALLEMAGNE** Tel : (0911) 83 707 0

LGB OF AMERICA ® Warranty Service Department 6444 Nancy Ridge Drive San Diego CA 92121 ÉTATS-UNIS Tel : (858) 795-0700

**41**

#### Bitte beachten Sie:

- Für Schäden durch unsachgemäße Behandlung oder unsachgemäßen Fremdeingriff sowie für Verschleißteile besteht kein Garantieanspruch.
- Transformatoren und Regler unterliegen strengen CE-UL-Vorschriften und dürfen nur vom Hersteller geöffnet und repariert werden. Zuwiderhandlungen bewirken zwingend Garantieverlust und generelle Reparaturverweigerung.
- Nur für USA: Diese Garantie gibt Ihnen genau definierte Rechte. Weiterhin verbleiben Ihnen unter Umständen je nach Bundesstaat weitere Rechte.

Wir sind sehr stolz auf unsere Produkte. Wir alle hoffen, dass sie Ihnen viele Jahre lang Freude bereiten.

Johannes Rof Wolfgang

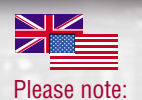

- This warranty does not cover damage caused by improper use or improper modifications/repairs. This warranty does not cover normal wear and tear.
- Transformers and controls are subject to strict CE and UL regulations and may only be opened and repaired by the manufacturer. Any violations automatically void this warranty and prevent any repair by us.
- U.S. only: This warranty gives you specific legal rights, and you may also have other rights which vary from State to State.

We are very proud of our products, and all of us sincerely hope they give you many years of enjoyment!

Johannes Rof Wolfgang

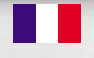

#### Veuillez bien noter que :

- Cette garantie ne couvre pas les dommages résultat d'une utilisation inadéquate, ni de modification/réparation inadéquate. Cette garantie ne couvre pas l'usure normale.
- Les transformateurs et commandes sont conformes aux normes rigoureuses CE et UL et ne peuvent être ouverts et réparés que par le fabricant. Toute violation à cet égard entraînera la perte impérative de tous les droits de garantie et un refus de toutes réparations, quelles qu'elles soient.
- États-Unis uniquement : Cette garantie vous donne des droits légaux spécifiques, et vous pouvez également avoir d'autres droits qui varient d'un État à l'autre.

Nous sommes très fiers de nos produits et nous vous souhaitons des années d'amusement inoubliables avec votre hobby qui est également le nôtre.

Johannes Rof Wolfgang

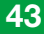

VORSICHT! Dieses Modell ist nicht für Kinder unter 8 Jahren geeignet. Das Modell hat kleine, scharfe und bewegliche Teile. Am Lokgestänge besteht Quetsch- und Klemmgefahr! Verpackung und Bedienungsanleitung aufbewahren.

Artikel, technische Daten und Lieferdaten können sich ohne Vorankündigung ändern. Einige Artikel sind nicht überall und über alle Fachhändler erhältlich. Einige Abbildungen zeigen Handmuster. LGB, LGB of America®, LEHMANN und der LGB TOYTRAIN-Schriftzug sind eingetragene Marken der Firma Ernst Paul Lehmann Patentwerk, Nürnberg, Deutschland. Andere Marken sind ebenfalls geschützt. © 2004 Ernst Paul Lehmann Patentwerk.

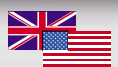

CAUTION! This model is not for children under 8 years of age. This model has small parts, sharp parts and moving parts. The locomotive drive rods can pinch and bind. Save the supplied packaging and instructions.

Products, specifications and availability dates are subject to change without notice. Some products are not available in all markets and at all retailers. Some products shown are pre-production prototypes. LGB, LGB of America ®, LEHMANN and the LGB TOYTRAIN logotype are registered trademarks of Ernst Paul Lehmann Patentwerk, Germany. Other trademarks are the property of their owners. © 2004 Ernst Paul Lehmann Patentwerk.

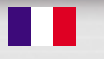

ATTENTION ! Ce modèle réduit n'est pas pour les enfants endessous de 8 ans. Il comporte des petites pièces, des parties pointues et des pièces mobiles. Les bielles d'entraînement de la locomotive peuvent pincer et coincer. Conserver l'emballage et les instructions.

Les produits, spécifications et dates de disponibilité sont sujettes à modification sans préavis. Certains produits peuvent ne pas être disponibles sur certains marchés et chez tous les détaillants. Certains produits illustrés sont des prototypes de pré-série. LGB, LGB of America®, LEHMANN et le logo LGB TOYTRAIN sont des marques déposées de Ernst Paul Lehmann Patentwerk, Allemagne. Les autres marques de commerce sont la propriété de leurs détenteurs respectifs.

© 2004 Ernst Paul Lehmann Patentwerk.

## **Bestellkarte Order form**

cancelled within ten days after application. starting quarter I II III IV

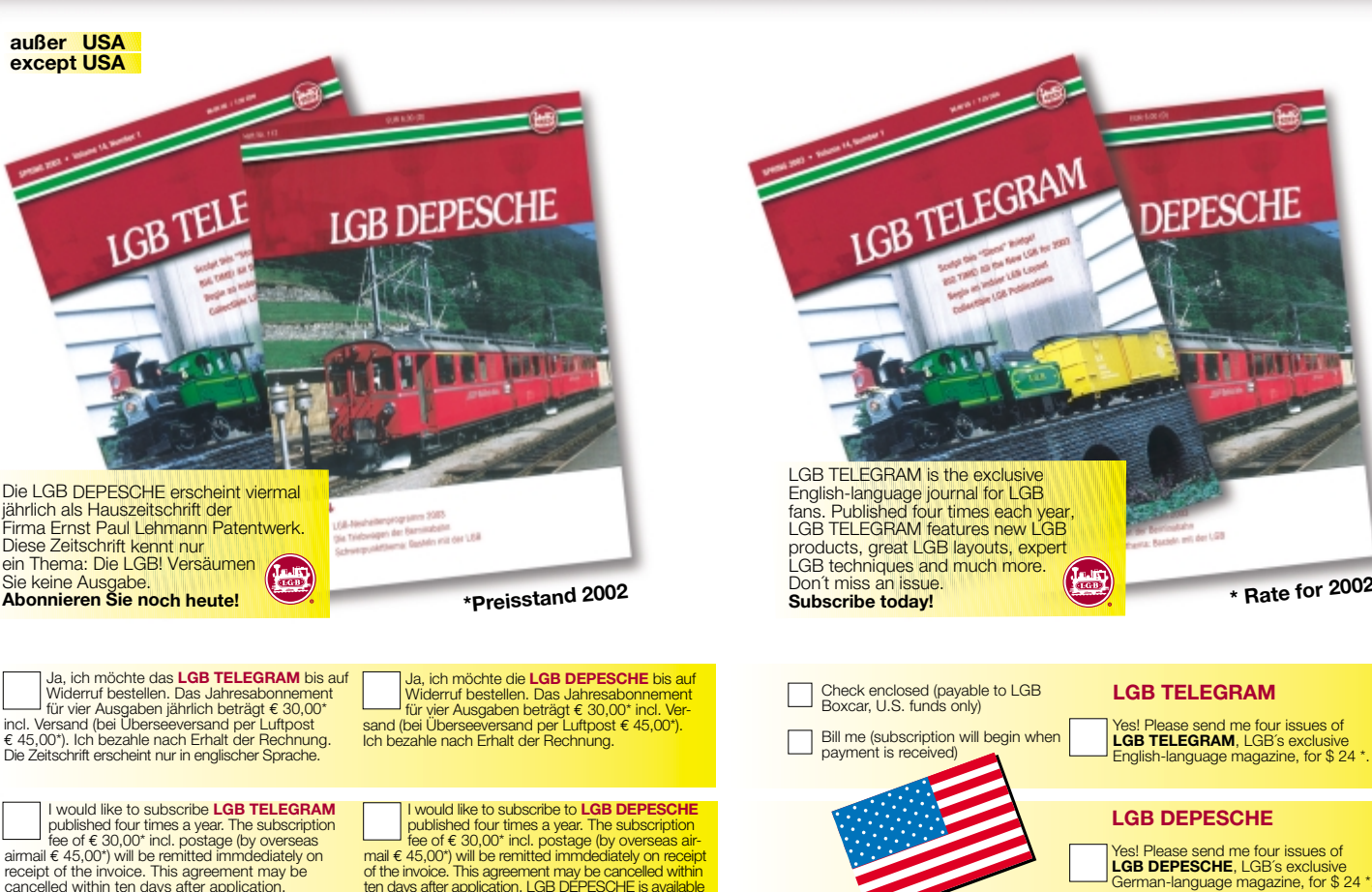

only in German. Starting quarter **III IIII IIII III** IV

Yes! Please send me four issues of LGB DEPESCHE, I GB<sup>'s</sup> exclusive German-language magazine, for \$ 24 \*.

**\* Rate for 2002**

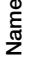

**Street**

Buffington Publishing

Buffington Publishing<br>P.O. Box 332

P.O. Box 332

Hershey, PA 17033-0332 Hershey, PA 17033-0332<br>USA

**City**

State / Zipcode **State / Zipcode** Signature / Date **Signature / Date**

Name / Name **Name / Name**

Straße / Street **Straße / Street**

PLZ-Ort / Postal Code-City **PLZ-Ort / Postal Code-City**

**Land / Country** Land / Country

Datum / Date **Datum / Date**

# D-90427 Nürnberg D-90427 Nürnberg<br>Germany

# Abonnementverwaltung Abonnementverwaltung Gießener Straße 19 Gießener Straße 19

SICHTIG

**SICHTIG** 

Zweite Unterschrift/ Second Signature **Zweite Unterschrift/ Second Signature** Erste Unterschrift/ First Signature **Erste Unterschrift/ First Signature**

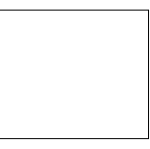

**Wichtige rechtliche Garantie:** Ich weiß, daß ich diese Bestellung innerhalb von zehn Tagen widerrufen kann. Zur Fristwahrung genügt die Absendung des Widerrufs innerhalb dieser Zeitspanne an SICHTIG Abonnementverwaltung, Gießner Str. 19, D-90425 Nürnberg. Ich bestätige die Kenntnisnahme durch meine Unterschriften.

**Wichtige rechtliche Garantie:**<br>Ich welß, daß ich diese Bestellung innerhalb<br>von zehn Tagen die Absentien kann, Zur Frist-<br>von zehn Tagen die Absentien kann, Zur Frist-<br>innerhalb dieser Zeitspanne an SICHTIG<br>homen men warw

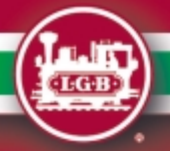

#### • AUTORISIERTER SERVICE

Bei unsachgemäßer Wartung wird Ihre Garantie ungültig. Um fachgerechte Reparaturleistungen zu erhalten, wenden Sie sich an Ihren Fachhändler oder an die LGB-Service-Abteilung:

**Ernst Paul Lehmann Patentwerk Reparatur-Abteilung Saganer Straße 1-5 D-90475 Nürnberg DEUTSCHLAND Tel.: (0911) 83707 0 Telefax: (0911) 83707 70**

**Roco Modellspielwaren GmbH Balgacherstr. 14 CH-9445 Rebstein SCHWEIZ Tel.: (071) 775 80 10 Telefax: (071) 775 80 11**

- Die Einsendung erfolgt zu Ihren Lasten.
- Hinweis: Informationen zur LGB und zu LGB-Vertretungen in aller Welt finden Sie im Internet unter www.lgb.de

**8.869110.327 GDCdesign 04/04**

#### • AUTHORIZED SERVICE

Improper service will void your warranty. For quality service, contact your authorized retailer or one of the following LGB factory service stations:

**Ernst Paul Lehmann Patentwerk Reparatur-Abteilung Saganer Strasse 1-5 D-90475 Nuremberg GERMANY Telephone: (0911) 83707 0 Fax: (0911) 83707 70**

**LGB of America ® Repair Department 6444 Nancy Ridge Drive San Diego, CA 92121 USA Telephone: (858) 535-9387 Fax: (858) 535-1091**

- You are responsible for any shipping costs, insurance and customs fees.
- Hint: Information on LGB products and LGB representatives around the world is available online at www.lgb.com

#### • CENTRES D'ENTRETIEN AUTORISÉS

Un entretien inadéquat rendra la garantie nulle et non avenue. Veuillez entrer en contact avec votre revendeur ou avec l'un des centres d'entretien ci-dessous :

**Ernst Paul Lehmann Patentwerk Reparatur-Abteilung Saganer Strasse 1-5 D-90475 Nuremberg ALLEMAGNE Téléphone : (0911) 83707 0 Fax : (0911) 83707 70**

**LGB of America ® Service des réparations 6444 Nancy Ridge Drive San Diego, CA 92121 États-Unis Téléphone : (858) 535-9387 Fax : (858) 535-1091**

- L'expéditeur est responsable des frais d'expédition, de l'assurance et des frais de douane.
- Conseil : Pour des renseignements au sujet des produits et des représentants LGB dans le monde, consultez le site web à www.lgb.com